## ENG FRA ESP ITA DUT DEU POR

# Parrot BOOMBOX HIFI WIRELESS SOUND BOX

**USER MANUAL** 

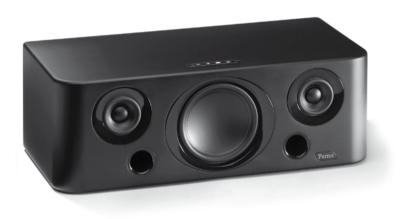

FOR *BLUETOOTH®* ENABLED MOBILE PHONES, SMARTPHONES, PDA, MP3 PLAYERS AND COMPUTERS

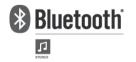

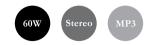

## Parrot BOOMBOX

| English<br>Français<br>Español<br>Italiana<br>Dutch<br>Deutsh<br>Portugais | p 7-16<br>p 17-26<br>p 27-36<br>p 37-46<br>p 47-56<br>p 57-66<br>p 67-76 |
|----------------------------------------------------------------------------|--------------------------------------------------------------------------|
|                                                                            |                                                                          |

www.parrot.com

# **GENERAL INFORMATION**

| SAFETY INFORMATION<br>FCC COMPLIANCE STATEMENT<br>This device complies with part 15 of the FCC rules.<br>Operation is subject to the following two conditions:<br>(1). this device may not cause harmful interference, and<br>(2). this device must accept any interference received, including interference that may<br>cause undesired operation.                                                                                                    | not be disposed with other household wastes at the end of its working life. To prevent<br>possible harm to the environment or human health from uncontrolled waste disposal,<br>please separate this from other types of wastes and recycle it responsibly to promote the<br>sustainable reuse of material resources. Household users should contact either the retailer<br>where they purchased this product, or their local government office, for details of where<br>and how they can take this item for environ, mentally safe recycling. Business users should<br>contract their supplier and the terms and conditions of the purchase contract. This product<br>should not be mixed with other commercial wastes for disposal.<br>MP3 TRADEMARK                                                                                                    |
|----------------------------------------------------------------------------------------------------|----------------------------------------------------------------------------------------------------|
| Note: The manufacturer is not responsible for any radio or tv interference caused by unauthorized modifications to this equipment. Such modifications could void the user's authority to operate the equipment.                                                                                                    | MPEG Layer-3 audio coding technology licensed from Fraunhofer IIS and Thomson.                                                                                                    |
| DECLARATION OF CONFORMITY<br>We, Parrot S.A. of 174 quai de Jemmapes, 75010 Paris, France, declare<br>under our sole responsibility that our product, the Parrot BOOMBOX to<br>which this declaration relates is in conformity with appropriate standards<br>EN300328, EN301489-1, IEC60065 following the provision of Radio<br>Equipment and Telecommunication Equipment directive, with requirements covering EMC<br>directive 89/336/EEC and Low Voltage directive 73/23/EEC.<br>BLUETOOTH<br>The Bluetooth word mark and logos are owned by the Bluetooth SIG, Inc. and any use of<br>such marks by Parrot S.A. is under license. Other trademarks and trade names are those<br>of their respective owners. | <ul> <li>PROTECTION AND PERSONAL SAFETY</li> <li>Carefully read the user guide and follow the indicated procedure when setting up the device.</li> <li>Do not dismantle or open the device and do not touch the electronic components or the drivers.</li> <li>Do not attempt to dismantle or modify either of the speakers. Never introduce any metal object to avoid the risks of electric shocks, fire, short circuits or dangerous emissions. If your device shows signs of faulty operation, call the approved Parrot technical support centre or an approved retailer.</li> <li>Never leave the Parrot BOOMBOX speakers exposed to rain or chemical products; do not place them in a damp area or where they are likely to be splashed with water. Never place your device on a recipient containing any type of liquid, which might seep inside the device. Doing so will reduce the risks of electric shocks, short circuits, fire and injury.</li> </ul> |
| Correct Disposal of This Product<br>(Waste Electrical & Electronic Equipment)                                                                                                    | General precautions                                                                                                    |
| (Applicable in the European Union and other European countries with separate collection systems). This marking shown on the product or its literature, indicates that it should                                                                                                    | <ul> <li>Do not expose the Parrot BOOMBOX system to outside temperatures below 5°C or<br/>above 55°C. The system could be damaged or the cabinet warped. Avoid placing<br/>the system near a source of heat or exposing it to sunlight (even through a window).</li> </ul>                                                                                                    |

Similarly, excessively low temperatures and humidity could damage the device.

- Always unplug the system from the mains during a thunderstorm or if you will not be using it for a certain amount of time. Otherwise, you are increasing the potential risks of electric shocks, short circuits and fire.
- Only use the power lead supplied with the device.
- Do not place any heavy objects on top of the speakers: take care when using the buttons, connections and protection covers. Otherwise, you are likely to damage the device.
- Avoid exposing the Parrot BOOMBOX speakers to an excessive amount of dust, whether during operation or in storage. Dust is likely to build up inside the device and lead to poor or faulty operation.
- Do not use any benzene-based products, solvents, detergents or any other chemical products to clean the outside of the device. Such products are likely to discolour and damage the front panel and the case. Simply wipe over with a soft, dry cloth.

#### Data security

Parrot and its suppliers shall not be held liable for any lost data or any other damage resulting directly or indirectly from the use or malfunction of this product.

Parrot strives to provide the most up-to-date and comprehensive guides possible. It is our aim to provide you with a user-friendly, easy-to-understand guide to help you set up your new equipment and quickly become familiar with the various features. If your guide does not exactly match the product purchased, refer to our website (<u>www.parrot.com</u>) to obtain the very latest version of the guide.

#### GENERAL INFORMATION

#### COPYRIGHTS

Copyright © 2004 Parrot. All rights reserved. The total or even partial reproduction, transmission or storage of this guide in any form or by any process whatsoever (electronic, mechanical, photocopy, recording or otherwise) is strictly prohibited without prior consent from Parrot.

#### Registered trademarks

All the names and trademarks mentioned in this document are copyright-protected and are the property of their respective owners.

Modifications

The explanations and specifications in this guide are given for information purposes only and may be modified without prior notice. They are deemed to be correct at time of going to press. The utmost care has been taken when writing this guide, as part of the aim to provide you with accurate information. However, Parrot shall not be held responsible for any consequences arising from any errors or omissions in the guide, nor for any damage or accidental loss of data resulting directly or indirectly from the use of the information herein. Parrot reserves the right to amend or improve the product design or user guide without any restrictions and without any obligation to notify users.

As part of our ongoing concern to upgrade and improve our products, the product that you have purchased may differ slightly from the model described in this guide. If so, a later version of this guide might be available in electronic format at Parrot's website at <u>www.parrot.com</u>.

|\_\_\_\_ \_\_\_\_| \_\_\_\_

# XOEMOOE FORTISCI

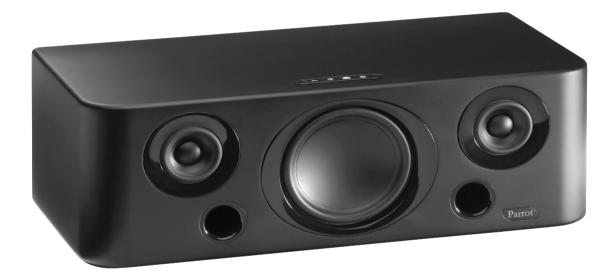

English

# SOMMAIRE

| Important Safety Instructions                                      |    |
|--------------------------------------------------------------------|----|
| Warning: Wireless technology                                       |    |
| Introduction                                                       |    |
| Kit contents                                                       | -  |
| Using the Parrot BOOMBOX                                           |    |
| Streaming audio from a mobile phone / PDA / smartphone             |    |
| Streaming audio from a PC                                          |    |
| Compatibility                                                      | 12 |
| <ul> <li>Mobile phone/Smartphone/PDA</li> </ul>                    |    |
| with A2DP audio streaming functionality                            |    |
| Windows operated PC and peripherals                                |    |
| Parrot Configuration Tool software                                 |    |
| Using the Parrot BOOMBOX for the first time                        |    |
| <ul> <li>Placing and installing the Parrot BOOMBOX</li> </ul>      |    |
| Connecting the Parrot BOOMBOX to an audio player                   |    |
| Using an audio player via <i>Bluetooth</i>                         |    |
| Pairing with a <i>Bluetooth</i> audio player                       |    |
| Using several Bluetooth audio players                              |    |
| <ul> <li>Using an audio player with a Cinch audio cable</li> </ul> |    |
| Low power consumption state                                        |    |
| Audio streaming function                                           |    |
| Bluetooth audio streaming connection                               |    |
| Volume control                                                     | 14 |
| Controlling the play function                                      |    |
| Parrot Configuration Tool software                                 |    |
| Software updates via Bluetooth                                     |    |
| Troubleshooting                                                    |    |
| Hotline                                                            |    |
| Technical Specification                                            |    |

#### **IMPORTANT SAFETY INSTRUCTIONS**

- 1. Read these instructions.
- 2. Keep these instructions.
- 3. Heed all warnings.
- 4. Follow all instructions.
- 5. Do not use this apparatus near water.
- 6. Clean only with dry cloth.
- 7. Do not block any ventilation openings. Install in accordance with the manufacturer's instructions.
- 8. Do not install near any heat as radiators. Heat registers, stoves or other apparatus (including amplifiers ) that produce heat.
- 9. Do not defeat the safety purpose of the polarized or grounding-type plug. A polarized plug has two blades with one wider than the other. A grounding type plug has two blades and a third grounding prong. The wide blade or the third prong are provided for your safety. If the provided plug does not fit into your outlet, consult an electrician for replacement of the obsolete outlet.
- 10. Do not defeat the safety purpose of the polarized or grounding type plug. A polarized plug has two blades with one wider than the other. A grounding type plug has two blades and a third grounding prong. The wide blade or the third prong are provided for your safety. If the provided plug does not fit into your outlet, consult an electrician for replacement of the obsolete outlet.
- 11. Only use attachments/accessories specified by the manufacturer.
- 12. Unplug this apparatus during lightning storms or when unused for long periods of time.
- 13. Refer all servicing to qualified service personnel. Servicing is required when the apparatus has been damaged in any way, such as power supply cord or AC/DC adaptor is damaged, liquid has been spilled or objects have fallen into the apparatus, the apparatus has been spilled or objects have fallen into the apparatus, the apparatus has been spilled or objects have fallen into the apparatus, or has been dropped.
- **14.** WARNING: To reduce the risk of fire or electric shock, do not expose this apparatus to rain or moisture. This apparatus is designed for indoor use only.

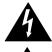

An equilateral triangle, is intended to alert the user to the presence of uninsulated «dangerous voltage» within the product's enclosure that may be of sufficient magnitude to constitute a risk of electric shock to persons.

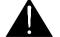

The exclamation point within an equilateral triangle is intended to alert the user to the presence of important operating and maintenance (servicing) instructions in the literature accompanying the product.

WARNING : To reduce the risk of fire or electric shock , do not expose this apparatus to rain or moisture.

#### WARNING : WIRELESS TECHNOLOGY

10

Interference can be caused by devices that emit waves. Operating devices such as WIFI routers and micro-wave ovens may cause problems when using your Parrot BOOMBOX for audio streaming, thereby adversely affecting your system's sound quality

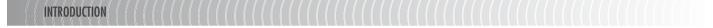

Bluetooth is used to establish audio communications and send data via a short-distance radio link. It allows a large number of electronic devices to communicate with each other, especially Bluetooth phones and speakers.

Parrot is drawing on the benefit of many years of experience with *Bluetooth* technology to offer you a top-quality sound system. You will be able to connect the Parrot BOOMBOX to your audio player, whether it's a mobile phone, computer or whatever, via a *Bluetooth* or Cinch connection.

With this system based on innovative technology, you can listen to your MP3 tracks on your audio player via the Parrot BOOMBOX. You will then be able to choose the tracks you want to listen to from your audio player.

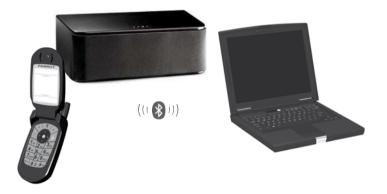

## KIT CONTENTS

The kit includes :

- Parrot BOOMBOX system
- Cinch audio cable
- Mains cable
- Four adhesive pads
- Removable black cover
- CD-ROM containing the Parrot Configuration Tool software
- User guide
- Parrot product guide

## USING THE Parrot BOOMBOX

Streaming audio from a mobile phone / PDA / smartphone

You can listen to your music tracks stored on your mobile phone / PDA / smartphone via the Parrot BOOMBOX. Your mobile phone must be able to support the *Bluetooth* A2DP profile (Advanced Audio Distribution Profile). You may also come across the terms *«Bluetooth* stereo» or «Audio streaming».

If you want to find out which devices are equipped with this technology, visit the Support section on our website at <a href="http://www.parrot.com">www.parrot.com</a>

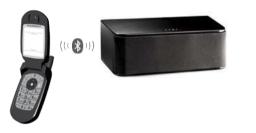

STREAMING AUDIO FROM A PC

You can also listen to your music tracks stored on your PC via the Parrot BOOMBOX. Your PC must support the *Bluetooth* A2DP profile (Advanced Audio Distribution Profile).

To find out if your PC is equipped with this technology, visit the website of your machine manufacturer or the Support section on our website at <u>www.parrot.com</u>

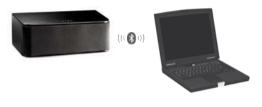

NB: There will be other possible ways of using the Parrot BOOMBOX in the future. You can keep up to date with the latest developments by visiting the Support section on our website at <u>www.parrot.</u> <u>com</u>

11

#### COMPATIBILITY

#### MOBILE PHONE/SMARTPHONE/PDA WITH A2DP AUDIO STREAMING FUNCTIONALITY

If you want to obtain the latest, up-to-date list of compatible devices, visit the Support section on our website at <u>www.parrot.com</u>.

You will find a complete list there, which is regularly updated.

You will find there, in particular, all the procedures for configuring your mobile phone to operate with your Parrot BOOMBOX. These procedures will make it easy for you to use your Parrot BOOMBOX with your audio player.

WINDOWS OPERATED PC AND PERIPHERALS

If you want to obtain the latest, up-to-date list of compatible devices, visit the Support section on our website at <u>www.parrot.com</u>. You will find a complete list there, which is regularly updated.

You will find there, in particular, all the procedures for configuring your PC or peripheral to operate with your Parrot BOOMBOX. These procedures will make it easy for you to use your Parrot BOOMBOX with your audio player.

PARROT CONFIGURATION TOOL SOFTWARE

The Parrot Configuration Tool software is an application dedicated to controlling the sound from your Parrot BOOMBOX (volume control).

You will find this application on the CD-ROM supplied with your Parrot BOOMBOX. This software is only compatible with the Windows XP operating system.

For further information, please refer to the «Parrot Configuration Tool software» section in this manual.

#### USING THE Parrot BOOMBOX FOR THE FIRST TIME

Placing and installing the Parrot BOOMBOX

Clean the bottom of your Parrot BOOMBOX using a dry cloth.
Stick the adhesive pads supplied to the bottom of your speaker.

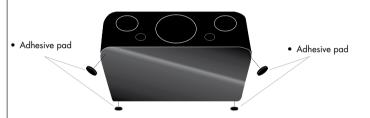

 Select where you want to place your Parrot BOOMBOX in the room. Avoid placing it close to devices using wireless technologies, such as WIFI routers, micro-wave ovens, etc., to prevent interference from adversely affecting the sound quality of your Parrot BOOMBOX.

WARŃING: Do not block any ventilation openings located at the back of the apparatus. • Connect the mains cable supplied to the appropriate socket on your Parrot BOOMBOX, then plug the cable into an electrical socket.

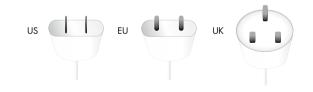

When your Parrot BOOMBOX is turned on the LED flashes red/blue. When the LED stops flashing your system is ready to be used

Parrot BOOMBOX

#### **CONNECTING THE Parrot BOOMBOX TO AN AUDIO PLAYER** USING SEVERAL BLUETOOTH AUDIO PLAYERS The Parrot BOOMBOX can be used with several audio players. An audio player is the device you use to store your MP3 music files and start playing these But if one of these audio players is streaming audio from music files the other devices will files. An audio player can therefore be a mobile phone, PC, etc. However, the relevant not be able to play music via the Parrot BOOMBOX at the same time. audio player must be equipped with Cinch connectors or a Bluetooth A2DP profile. For more information, visit our website at www.parrot.com Using an audio player via **B**luetooth NB: Several audio players are using particular Bluetooth stacks which prevent you to use other audio players with your Parrot BOOMBOX. This prevents music from being streamed from other If you are using a Bluetooth-enabled audio player with your Parrot BOOMBOX you must audio players unexpectedly and without authorisation. You must disconnect this device from the Parrot BOOMBOX beforehand first of all pair the two devices. This phase allows the two devices to exchange data in order to establish a connection NB: Only one device at a time can stream audio from music files via the Parrot BOOMBOX. You Pairing with a Bluetooth audio player must stop the current streaming in order to stream music from another Bluetooth device. For security reasons, you must first of all prepare your Parrot BOOMBOX for pairing. During this phase, you must physically have access to the device Using an audio player with a Cinch audio cable Press the Configuration button If your audio player supports it you can connect it to your Parrot BOOMBOX using an • The Parrot BOOMBOX LED starts flashing: the device is ready to be paired. audio cable with Cinch connectors. The Parrot BOOMBOX actually has a Cinch connector • Use your audio player's Bluetooth menu to search for the peripherals (refer to the which you can use to stream music through. This allows you to use a huge range of audio manual for your audio player or to our website at www.parrot.com). players. • When the search is complete, select «BOOMBOX». You simply connect the Cinch audio cable to the specific Parrot BOOMBOX connectors. • You are prompted to enter a PIN. Enter «0000» in your audio player. This is only Then attach this cable to your audio player. Make sure to check that the connectors are applicable if your audio player prompts you to key in a code. If this does not happen, inserted properly to avoid any disruption. make sure that your audio player's default code is «0000». Refer to your audio player's manual for more detailed information You can now use your Parrot BOOMBOX with your Bluetooth audio player. If you want to NB: When you use the Cinch connectors you can stream audio from your music files via Bluetooth stream audio from your music files, refer to the «Audio streaming function» section in this from an audio player. Streaming music via Bluetooth will have priority over the Cinch connection manual. Parrot BOOMBOX 13

English

# Low power consumption state

The Parrot BOOMBOX does not establish any *Bluetooth* connection. Any audio streaming must be initiated from your audio player : your system is operating in low power mode when it is not being used in order to save energy.

#### AUDIO STREAMING FUNCTION

#### **B**LUETOOTH AUDIO STREAMING CONNECTION

Before streaming audio from your music files between your Parrot BOOMBOX and audio player (via an audio streaming connection), you must have first paired your audio player with your system. Refer to the «Connecting the Parrot BOOMBOX to an audio player» section in this manual for more information

- Start playing your music file.
- Your audio player may prompt you to select the device again which the audio will be streamed to from the music file.
- Or
- Select from the *Bluetooth* menu of your audio player and connect to your Parrot BOOMBOX.
- Start playing your music file

NB: If you are using a PC as a *Bluetooth* audio player, but there is no sound coming from your Parrot BOOMBOX, you must specify the audio output of your computer. Make sure that the «Sound playback» option is set to «High-quality *Bluetooth* Audio». You can find this option by selecting Start/Settings/Control panel/Sound and Audio Devices/Audio on your computer. Restart your multimedia player if needed.

To benefit from the latest procedures for establishing an audio streaming connection for your audio player, refer to the Support section on our website at <u>www.parrot.com</u>

If your audio player has this function, it will allow you to control the volume. This means that you will be able to control the volume remotely.

**VOLUME CONTROL** 

If your audio player is a PC running Windows XP you can then use the Parrot Configuration Tool software to adjust the volume settings.

The buttons on top of the Parrot BOOMBOX allow you to control the volume directly from the device.

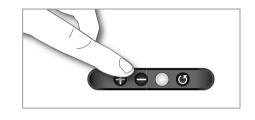

CONTROLLING THE PLAY FUNCTION

Some audio players allow you to fast forward/rewind your music tracks, as well as pause them. To check whether your player has these functions, visit the Support section on our website at <u>www.parrot.com</u>

NB: The use of some of these functions (volume control and remote control) depends solely on your audio player. Visit the Support section on our website at <u>www.parrot.com</u> to find out more information.

Parrot BOOMBOX

# English

#### PARROT CONFIGURATION TOOL SOFTWARE

You can use the Parrot Configuration Tool software from a PC running Windows XP to configure your Parrot BOOMBOX.

Before running the Parrot Configuration Tool software, you need to make sure that there is no active *Bluetooth* connection established with your Parrot BOOMBOX and more especially, that there is no active audio streaming going on.

Once you have started the application, you need to select your Parrot BOOMBOX before you can configure it.

Once the *Bluetooth* connection has been established with your Parrot BOOMBOX, you can:

- Control the volume of your Parrot BOOMBOX
- Find out the software version used by your Parrot BOOMBOX.

### SOFTWARE UPDATES VIA BLUETOOTH

You can update the version of software used by your Parrot BOOMBOX via *Bluetooth*. Upgrading offers you new features and improves compatibility with a larger number of phones. This operation is carried out via *Bluetooth* using a PC equipped with *Bluetooth* technology.

The software can be updated via an interface: Parrot Flash Update Wizard software. You will find this software, along with instructions on how to use it in the Support section of our website at <u>www.parrot.com</u>.

Alternatively, you can update the software directly using the *Bluetooth* FTP ((File Transfer Protocol) profile from your computer, if this is supported by your *Bluetooth* stack. In this case, the Parrot Flash Update Wizard is not required to update the software.

| Problem                                                                                                  | Solution                                                                                                    |
|----------------------------------------------------------------------------------------------------|----------------------------------------------------------------------------------------------------|
| No sound is coming through<br>the Parrot BOOMBOX.                                                        | <ul> <li>Check that the device is connected properly.</li> <li>Check that your device supports the Bluetooth<br/>A2DP profile and the source role.</li> </ul>                                                                                            |
| I cannot connect my audio player to the Parrot<br>BOOMBOX.                                               | <ul> <li>Hold down the Configuration button on the<br/>Parrot BOOMBOX for two seconds, then restart<br/>the search and connect.</li> </ul>                                                                                                    |
| I used a Cinch audio cable to connect<br>my audio player, but I get no sound.                            | Check that the Cinch audio cable is properly<br>plugged in to the Parrot BOOMBOX<br>and audio player.     Check that there is no Bluetooth connection<br>with an audio player. The Bluetooth connection<br>will take priority over the Cinch connection. |
| My Parrol BOOMBOX makes a noise<br>when I use a Cinch audio cable.                                       | <ul> <li>Check that the Cinch audio cable is properly<br/>plugged in to the Parrot BOOMBOX<br/>and audio player.</li> </ul>                                                                                                    |
| I am using my PC as a Bluetooth audio player,<br>but there is no sound coming<br>from my Parrot BOOMBOX. | <ul> <li>Check that the «Sound playback» option is set<br/>to «High-quality Bluetooth Audio». You can find<br/>this option by selecting Start/Settings/Control<br/>panel/Sound and Audio Devices/Audio on<br/>your computer.</li> </ul>                  |

TROUBLESHOOTING

## HOTLINE

Our hotline is at your disposal. You can contact us by email or telephone.

- Italy : [+39] 02 86 39 14 63
- Spain : [+34] 902 404 202
- UK : [+44] (0)870 112 5872
- Germany : 0900 172 77 68
  USA : [+1] (877) 9 Parrot (toll free)
- China : [+86] (0)21 6460 1944
- Hong Kong: [+852] 2736 1169
- France : 01 48 03 60 69
- Europe : [+33] 1 48 03 60 69 (Spoken languages : French, English, Spanish and German).

Check out our website at <u>www.parrot.com</u> for further information.

## **TECHNICAL SPECIFICATIONS**

Built-in stereo codec :

- Bluetooth 2.0+EDR module
- 32Mbit flash memory, 64Mbit SDRAM
- SBC and MP3 codecs
- 3 drivers: one woofer and two widebands
- Built-in stereo audio amplifier: 60W
- Class D audio amplifier with digital input
- Frequency range: 80Hz 20kHz
- Power supply: 110/220V (automatic voltage selector)
- Parrot 32-bit DSP technology
- Parrot P5 processor
  32-bit digital sound processing
  7 baud equalisers
- Cinch socket for line-in
- Dimensions: 430 x 225 x 150 mm
- Removable speaker covers

Bluetooth :

- Bluetooth 2.0+EDR qualified
- A2DP (SBC and MP3 codec)
- AVRCP
- PIN code: 0000

16